## ICT 教材・機器 活用事例

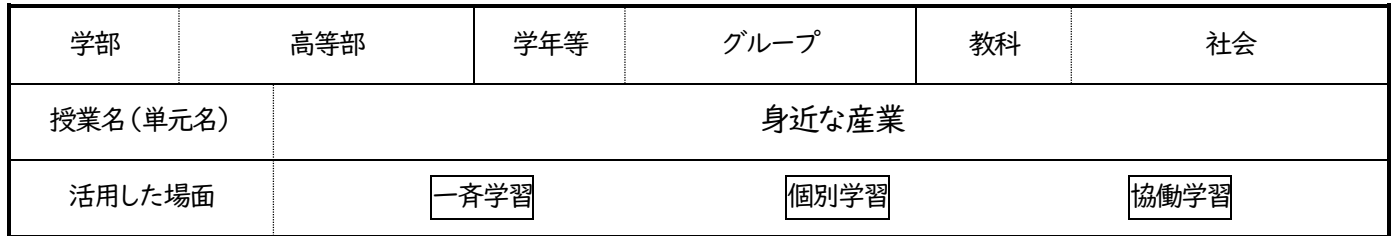

1.使用した ICT 教材・機器および使用した理由・方法

①電子黒板, 提示用iPad + Keynote 学習課題をKeynoteのスライドで提示しながら説明する。

②1人1台iPad + Keynote

1人1台iPad の Keynote を利用して、スライド作りに取り組む。

③電子黒板, 1人1台iPad + Keynote

1人ずつ作成したスライドの内容を発表する。

## 2.ICT 教材・機器を活用した活動場面

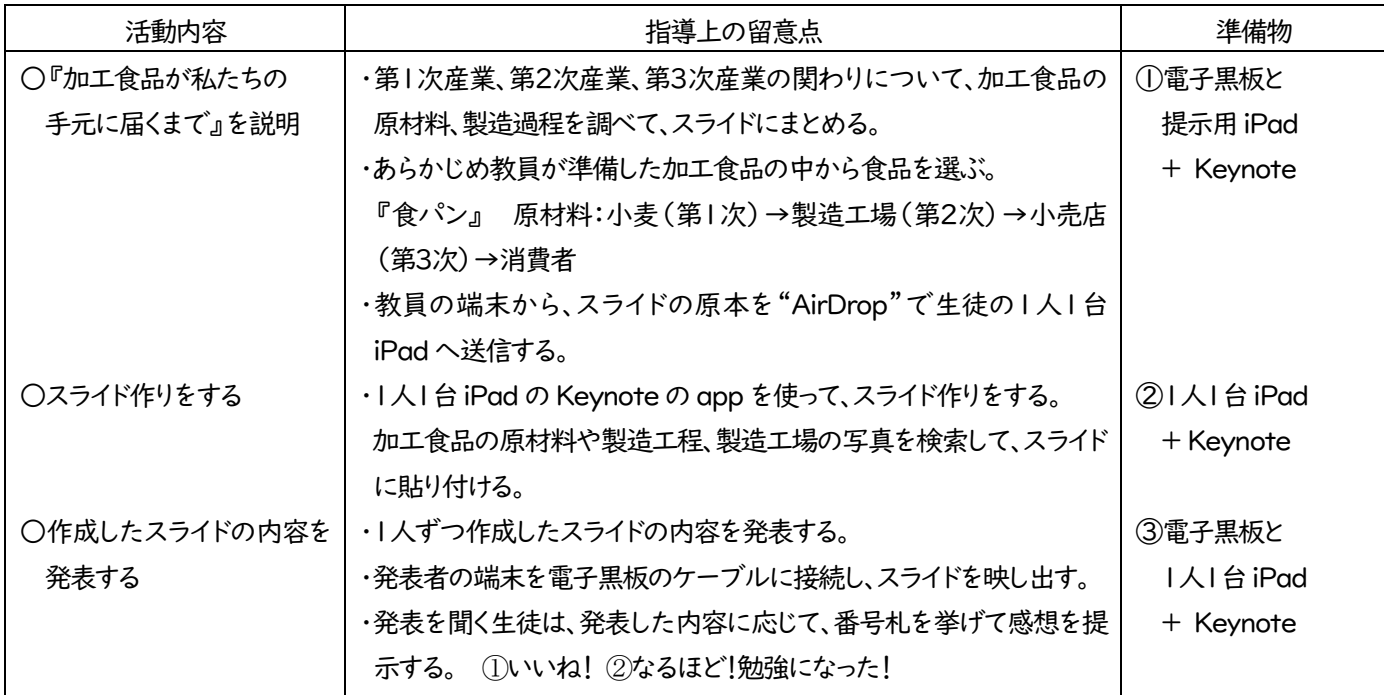

## 3.活用の成果

・以前にも別の単元で、同様の流れで授業を展開していたこともあり、スライド編集の仕方や、スライドに必要な写真を検索して スライドに貼り付ける等の作業は概ねどの生徒も理解し、スライド作りをすすめることができていた。

・発表した内容に、番号札を挙げて感想を提示するのは、発表しない生徒も発表者の発表を聞こうとする姿勢作りに有効である。